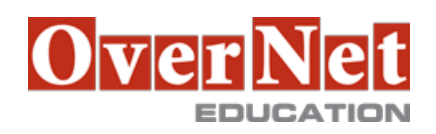

Tel. +39 02 365738 info@overneteducation.it www.overneteducation.it

## **ES96G**

# **Hardware Configuration and Definition (HCD) for z/OS**

Durata: 4 gg

## **Descrizione**

Learn to work with the Hardware Configuration Definition (HCD) function for z/OS, and to plan and initiate dynamic reconfiguration of your zSeries hardware environment. Learn to use the HCD dialogs of z/OS to create an Input/Output (I/O) configuration and dynamically alter the I/O configuration. Learn about the creation of an I/O Configuration Dataset (IOCDS) and various reports that HCD can build. Use a z/OS system to reinforce lecture topics and to practice working with the HCD dialogs. Hands-on lab projects may be done in teams depending on the number of attendees and location.

Objectives: •Describe new zSeries processor technology

- •Code new zSeries processors (z9 to z196)
- •Code FICON channels and FICON CTCs
- •Code Coupling Facilities (CF) and CF links
- •Code cascaded FICON Directors
- •Create an IODF work file on a z processor from scratch
- •Use CHPID mapping tool to create a validated work IODF
- •Use work IODF and create a production IODF
- •Perform Dynamic I/O changes on a real z/OS system
- •Build a LOADxx parmlib member for initial program load (IPL)
- •View configuration graphically
- •Create appropriate configuration reports

## **A chi è rivolto?**

This course is for people who are responsible for maintaining the I/O configuration contained in the input/output data files (IODFs) and input/output configuration data sets (IOCDs) at their z/OS installation.

#### **Prerequisiti**

You should have:

•A basic knowledge of z/OS and I/O configuration

This knowledge can be developed on the job, or by taking Fundamental System Skills in z/OS (ES10A).

## **Contenuti**

Day 1

•Welcome

- •Unit 1: HCD introduction
- •Unit 2: IOCP and MVSCP macro review
- •Unit 3: HCD dialog
- •Unit 4: LPAR and logical control unit concepts
- •Unit 5: OSAs, OSA/ICC and HiperSockets

•Unit 6: Review of zSeries hardware

•Exercise 1: Overview of lab environment

•Exercise 2: HCD familiarity

## Day 2

•Unit 7: zSeries I/O architecture: Logical channel subsystems

•Unit 8: Advanced DASD concepts: EAV/PAV and multiple subchannel sets

•Unit 9: FICON, FICON CTCs, and FICON directors

•Exercise 3: Coding a zSeries 2817

•Exercise 4: Adding FICON directors to your configuration (optional)

•Exercise 5: Incremental migration from IOCP deck (optional)

Day 3

•Unit 10: HCD implementation and migration

•Unit 11: IPL and LOADxx member

•Unit 12: Dynamic I/O reconfiguration

•Unit 13: z196 HCD and using CMT

•Exercise 6: Building a LOADxx member

•Exercise 7: Perform dynamic I/O

## Day 4

•Unit 14: FICON CTCs for sysplex

•Unit 15: HCD and Parallel Sysplex

•Exercise 8: Coding a 2817 using the CMT

•Exercise 9: Coding CF coupling links

•Exercise 10: Coding sysplex FICON CTCs